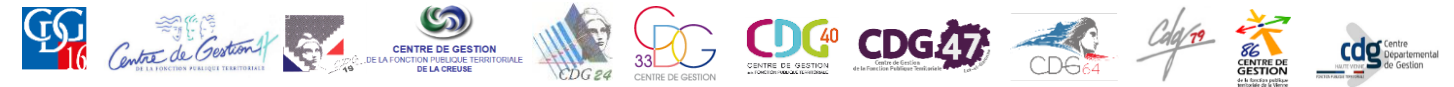

COOPÉRATION DES CENTRES DE GESTION DE LA FONCTION PUBLIQUE TERRITORIALE DE LA RÉGION NOUVELLE AQUITAINE

### **CONCOURS D'ADJOINT TECHNIQUE TERRITORIAL PRINCIPAL DE 2 ème CLASSE**

### **SESSION 2018**

# **SPÉCIALITÉ : MECANIQUE, ELECTROMECANIQUE**

## ÉPREUVE D'ADMISSIBILITE :

L'épreuve consiste en la vérification, au moyen d'une série de questions à réponses courtes ou de tableaux ou graphiques à constituer ou compléter, des connaissances théoriques de base du candidat dans la spécialité au titre de laquelle il concourt.

Durée : 1 heure

Coefficient : 2

#### **À LIRE ATTENTIVEMENT AVANT DE TRAITER LE SUJET :**

 Vous composerez directement sur le présent sujet qui sera agrafé à l'intérieur de la copie. Aucune réponse ne sera portée sur la copie.

 Vous ne devez faire apparaître aucun signe distinctif sur le sujet ni sur la copie, ni votre nom ou un nom fictif, ni votre numéro de convocation, ni signature ou paraphe, ni le nom de votre collectivité employeur, de la commune où vous résidez ou du lieu de la salle d'examen où vous composez, ni nom de collectivité fictif non indiqué dans le sujet.

 Sauf consignes particulières figurant dans le sujet, vous devez impérativement utiliser une seule et même couleur non effaçable pour écrire et/ou souligner. Seule l'encre noire ou l'encre bleue est autorisée. L'utilisation de plus d'une couleur, d'une couleur non autorisée, d'un surligneur pourra être considérée comme un signe distinctif.

- L'emploi du blanc correcteur est autorisé.
- Les feuilles de brouillon ne seront en aucun cas prises en compte.

 L'utilisation d'une calculatrice non programmable de fonctionnement autonome et sans imprimante est autorisée. Les calculatrices solaires sont déconseillées.

- Le non-respect des règles ci-dessus peut entraîner l'annulation de la copie par le jury.
- Expression écrite négligée et/ou fautes d'orthographe : 1 point au maximum.

#### **Ce document comprend 7 pages (y compris celle-ci)**

**Il appartient au candidat de vérifier que le document comprend le nombre de pages indiqué.** S'il est incomplet, en avertir un surveillant

#### **Mise en situation :**

Ce centre d'enfouissement et de valorisation des déchets est situé dans le grand Sud-Ouest. Il permet d'enfouir nos déchets résiduels (sac poubelle noir) dans des casiers complètement étanches. Les eaux usées sont récupérées puis traitées pour être rejetées dans la rivière après réalisation d'expertises en laboratoire. Les déchets résiduels sont des matières organiques. Ils libèrent le biogaz lors de leur décomposition selon un processus de fermentation (méthanisation). On l'appelle aussi « gaz naturel renouvelable » ou encore "gaz de marais", par opposition au gaz d'origine fossile.

Ce mélange de méthane et de gaz carbonique additionné de quelques autres composants, forment le biogaz. Ce gaz combustible sert à la production de chaleur, d'électricité ou de biocarburant.

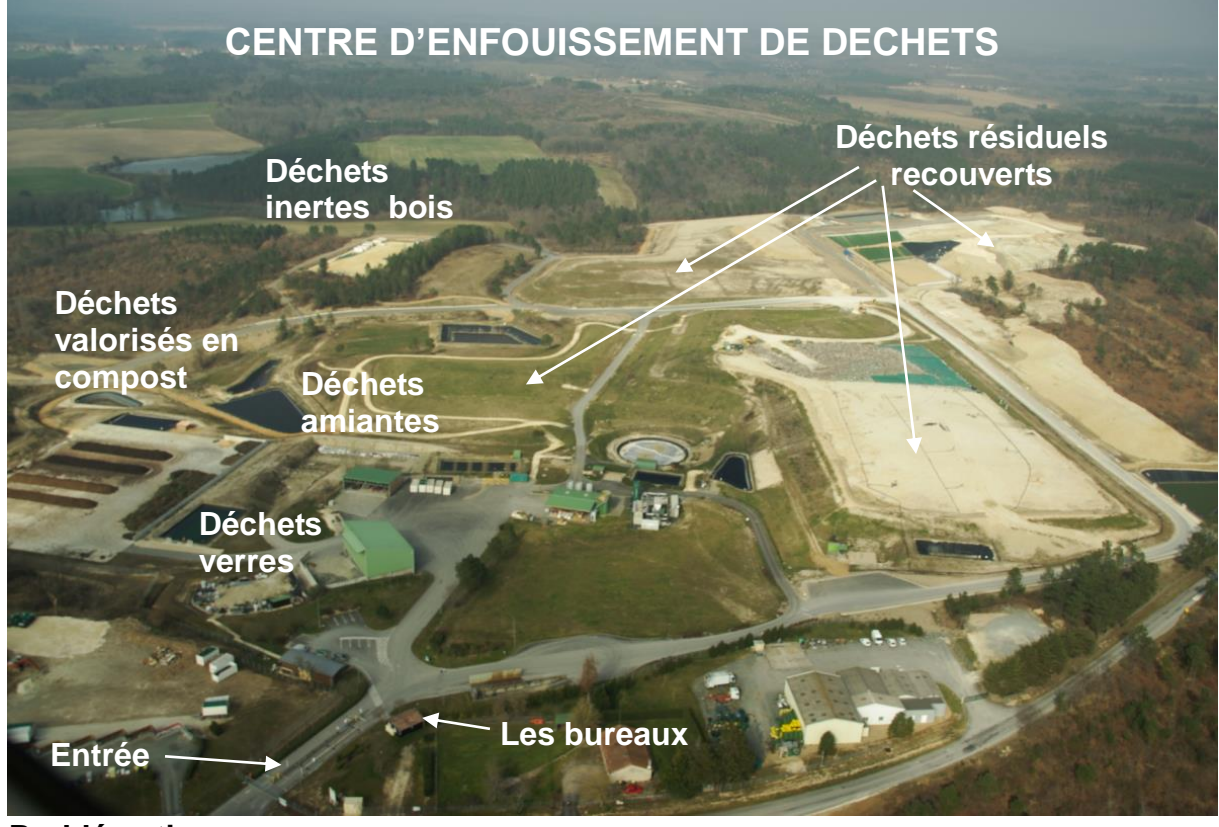

#### **Problématique :**

Le site s'agrandit et a besoin de nouveaux bureaux. Vous êtes adjoint technique territorial et vous devez mettre en place dans l'extension d'un nouveau bureau : de l'éclairage, des prises électriques et informatiques.

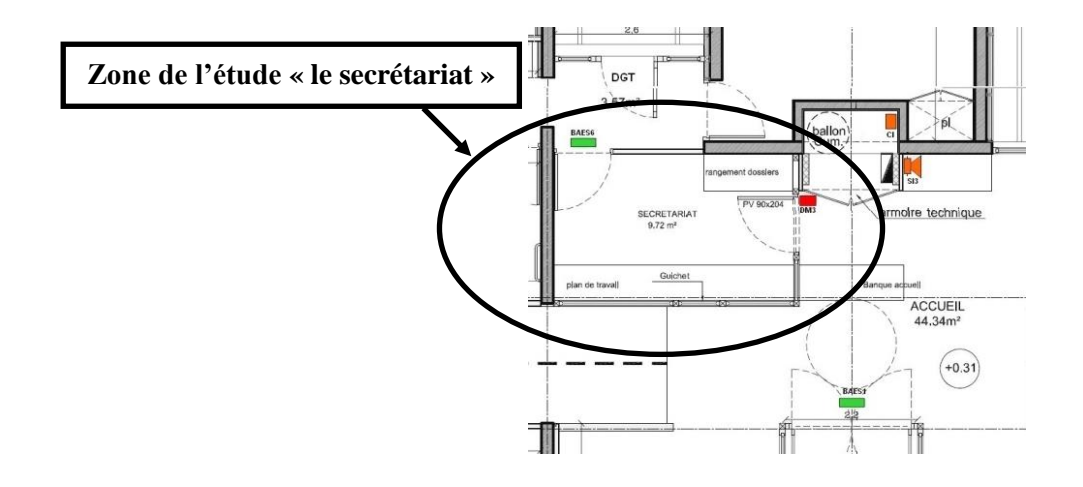

### **CE SUJET COMPORTE 14 QUESTIONS**

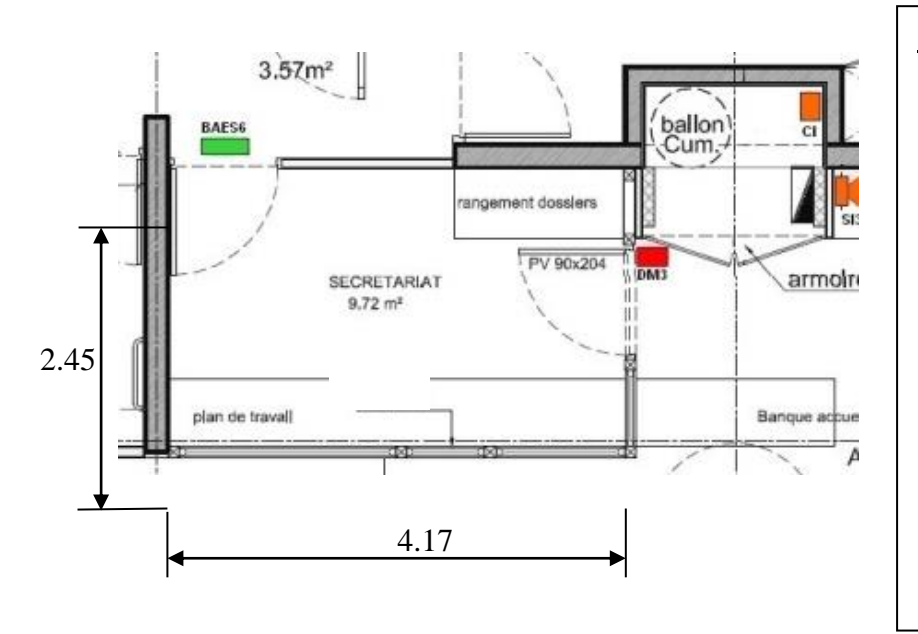

Cahier des charges :

- Vous devez implanter 2 prises RJ 45 pour le téléphone et internet
- Vous devez implanter 2 prises 16A au niveau du plan de travail et une prise au niveau de la porte
- L'éclairage se fera avec un simple allumage (lumière centrée au niveau de la pièce

QUESTION 1 (3 points) : Vous devez implanter sur le plan ci-dessous où se situe le secrétariat, les symboles pour les 2 prises RJ 45, les 2 prises 16A, l'éclairage avec un simple allumage.

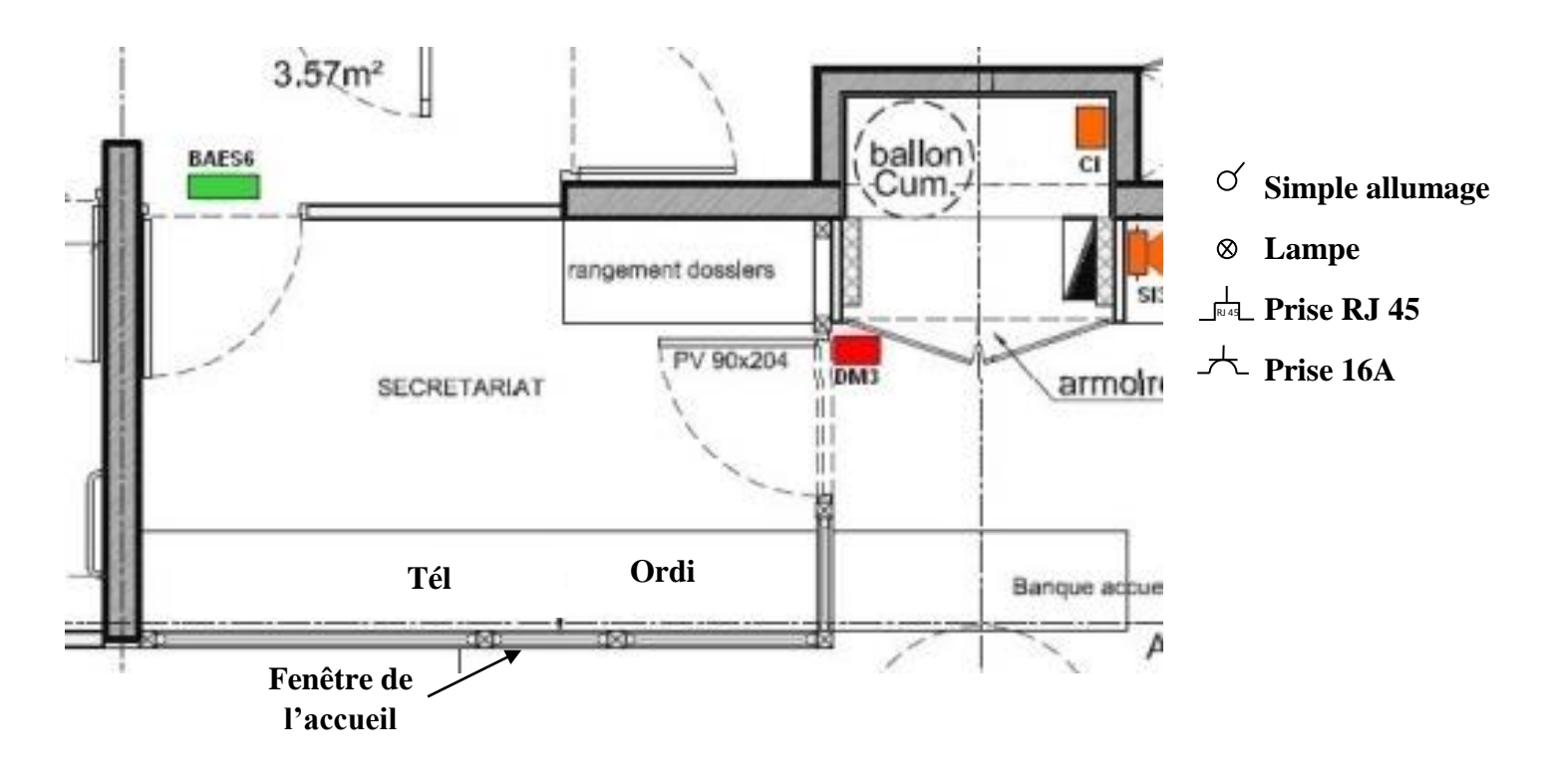

QUESTION 2 (0.5 point) : Donner la section d'un câble en mm² pour un circuit d'éclairage suivant la norme NF C 15-100.

…………………………………………………………………………………………………..

QUESTION 3 (0.5 point) : Donner la section d'un câble en mm<sup>2</sup> pour un circuit de prises suivant la norme NF C 15-100.

……………………………………………………………………………………………….….

QUESTION 4 (0.5 point) : Calculer la surface en mètre carré de la pièce.

………………………………………………………………………………………………….. ………………………………………………………………………………………………….. ………………………………………………………………………………………………......

QUESTION 5 (0.5 point) : Donner la hauteur maximum en mètre d'une prise suivant la norme NF C 15-100.

…………………………………………………………………………………………………..

QUESTION 6 (1 point) : Donner la hauteur maximum en mètre d'un interrupteur suivant la norme NF C 15-100.

………………………………………………………............................................................

QUESTION 7 (4 points) : Réaliser le câblage d'un simple allumage

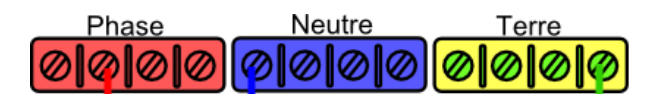

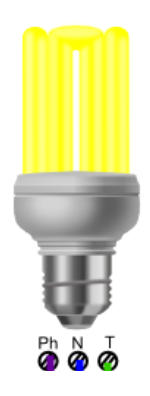

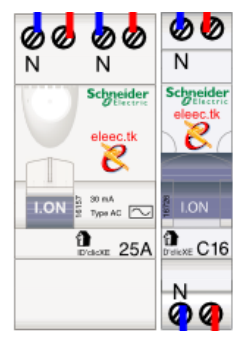

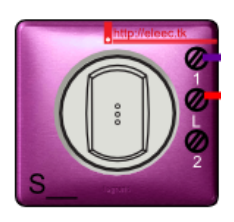

#### **Mise en situation :**

Ce centre d'enfouissement et de valorisation des déchets possède une station de retraitement des eaux usées. La station est arrêtée pour cause d'avarie.

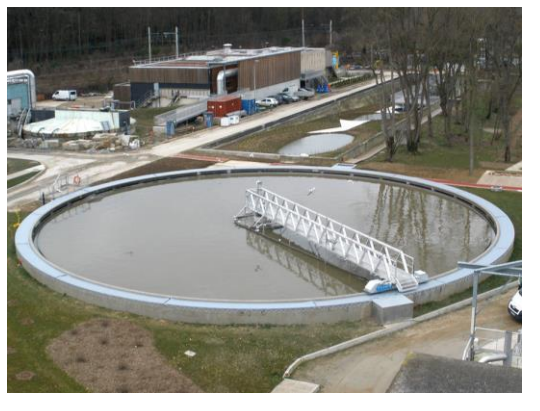

### **Problématique :**

Le groupe moto-pompe de la station ne fonctionne plus. Vous devez réaliser une intervention.

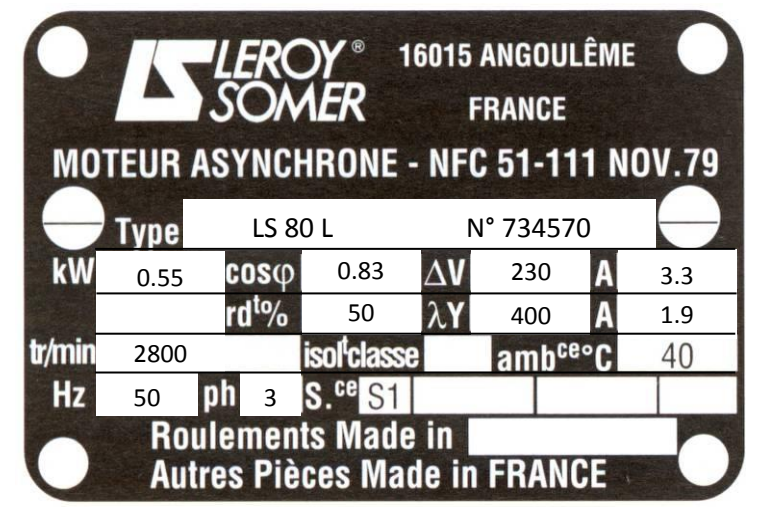

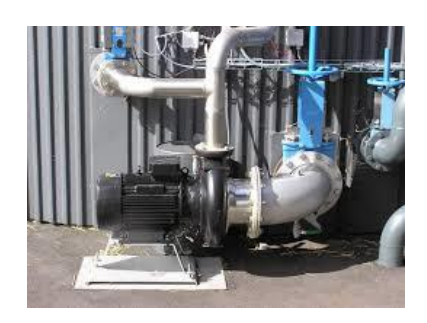

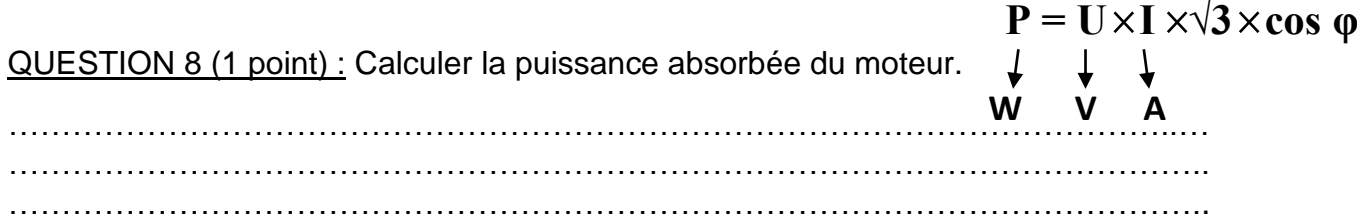

QUESTION 9 (1 point) : Donner le couplage du moteur sachant que vous avez un réseau 400V triphasé. Justifier votre réponse en vous référent à la plaque signalétique ci-dessus.

………………………………………………………………………………………………..… ………………………………………………………………………………………………..… ………………………………………………………………………………………………..…

QUESTION 10 (1 point) : Réaliser le câblage du couplage du moteur.

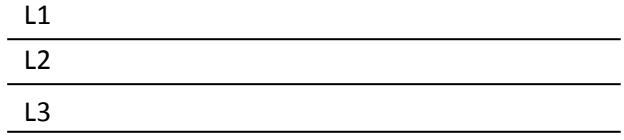

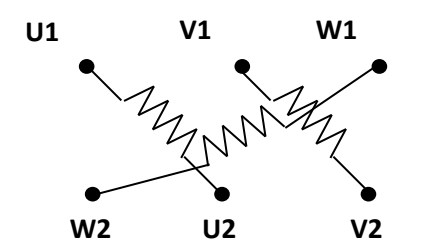

QUESTION 11 (0.5 point) : Donner la valeur de réglage du relais thermique ou disjoncteur magnétothermique relevée sur la plaque signalétique page 5.

…………………………………………………………………………………………………. ………………………………………………………………………………………………….

QUESTION 12 (5 points) : Donner les symboles normalisés, les repères normalisés et les fonctions des composants du schéma électrique annexe 1 (page 7).

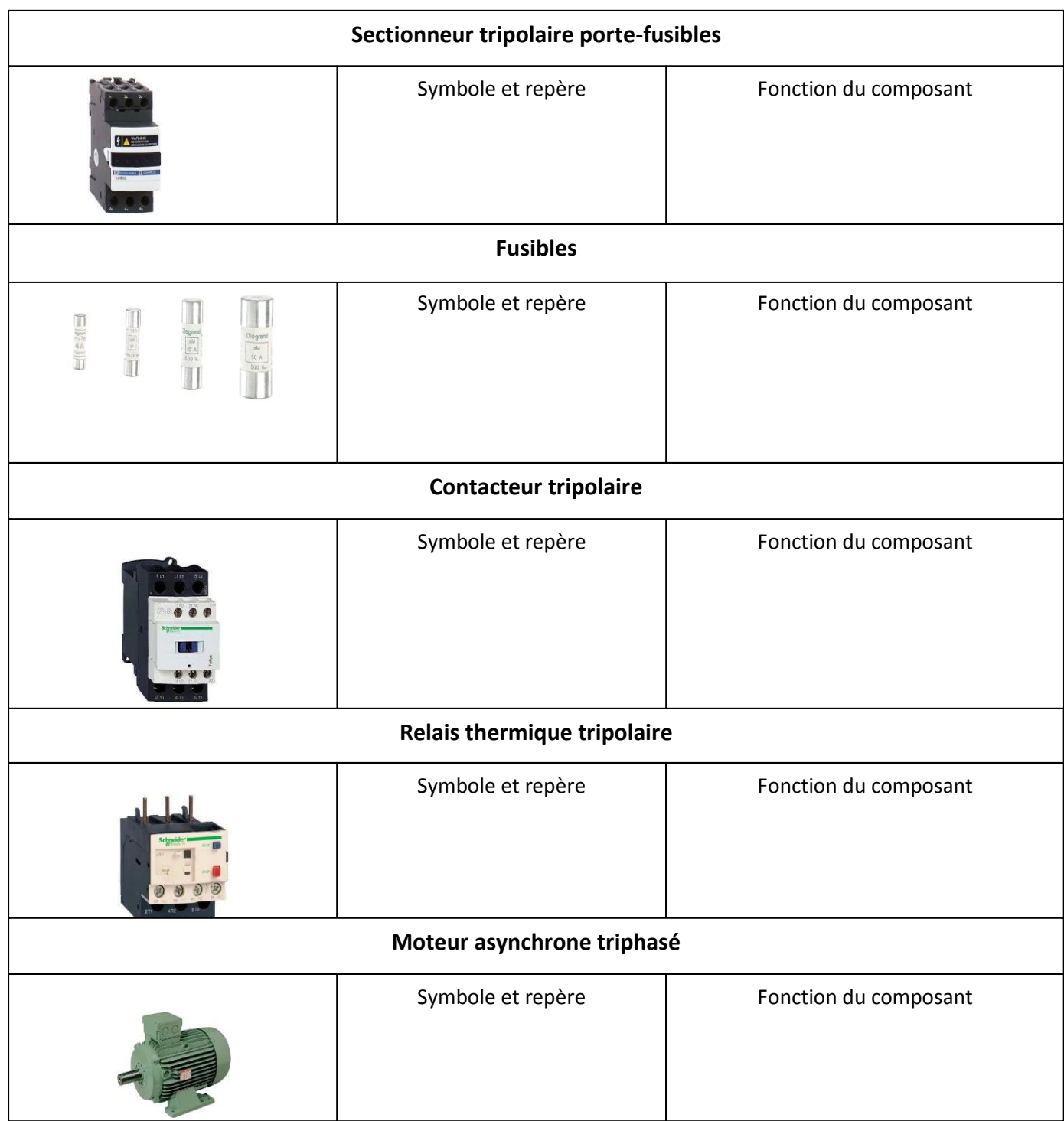

QUESTION 13 (1 point) : Donner les étapes du V.A.T.

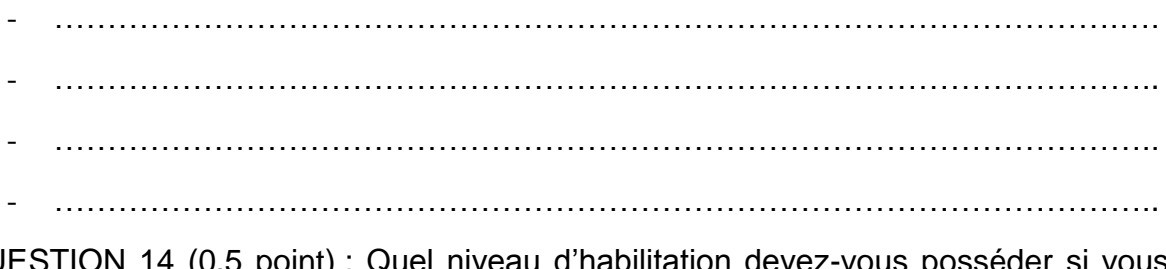

QUESTION 14 (0.5 point) : Quel niveau d'habilitation devez-vous posséder si vous réalisez un test sous tension.

……………………………………………………………………………………………..…...

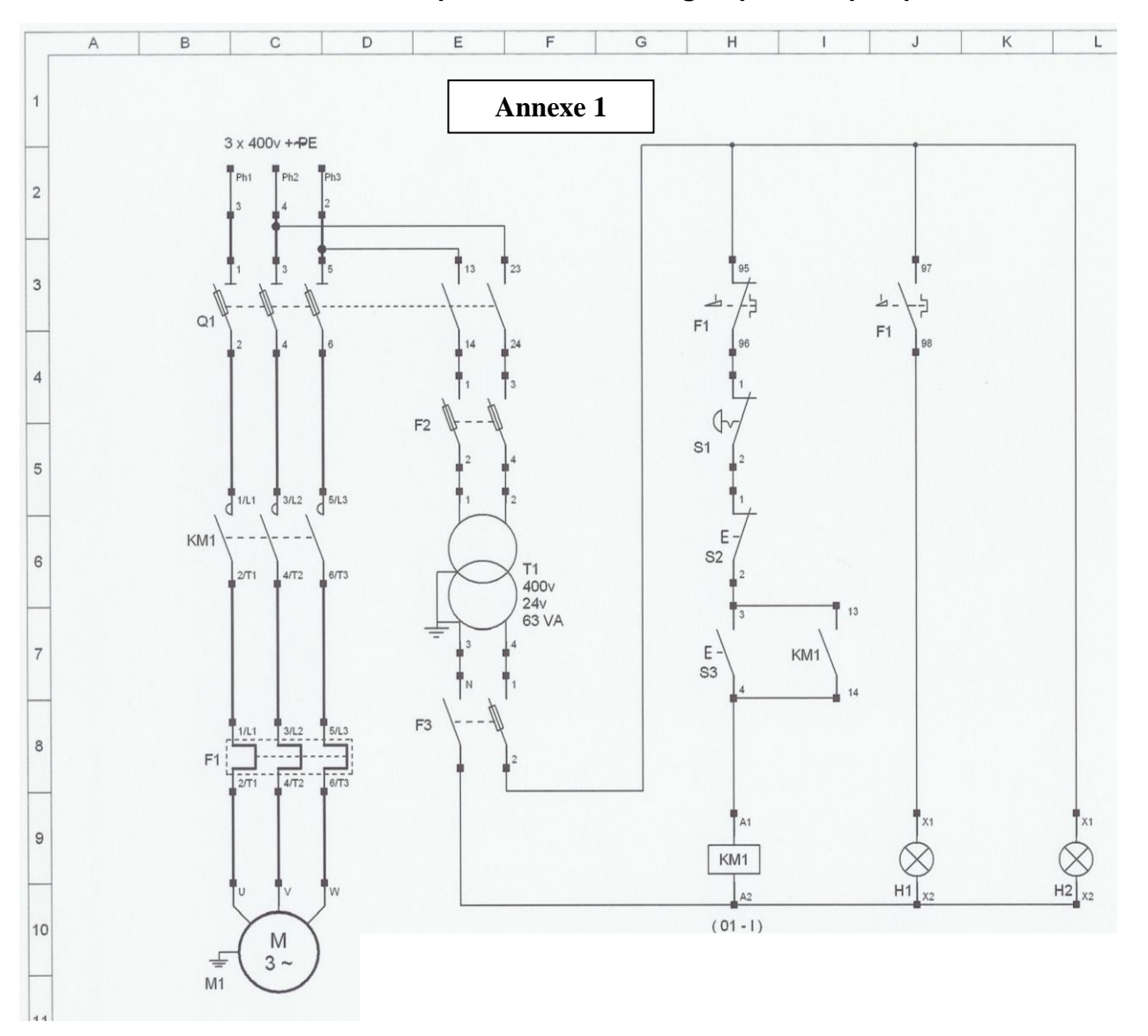

#### **Schéma électrique du circuit de du groupe moto-pompe**